# **LA DESCRIPTION D'UNE VERSION INFORMATISÉE DE LA DIDACTIQUE DE PRÉCISION ET LA MESURE DE SA CONVIVIALITÉ**

Katrine Schuessler et Jacques Forget

L'augmentation de la prévalence des troubles envahissants du développement (TED) nécessite des méthodes éducatives probantes. Cependant, peu de pratiques intègrent des moyens adéquats d'évaluation des apprentissages. En revanche, la didactique de précision (DP) propose une technique plus représentative de l'évolution d'un apprentissage. La DP présente néanmoins certaines lacunes qui découragent certains utilisateurs. Des tentatives d'amélioration pour faciliter son utilisation ont échoué. Ainsi, cette pratique n'a pas changé depuis les quarante dernières années. Le but de l'étude est de décrire l'outil de la DP en version informatisée et d'en évaluer sa convivialité : un questionnaire d'appréciation est répondu par six éducatrices auprès d'élèves ayant un TED. Les résultats indiquent que la version informatisée de la DP est un outil convivial et facile d'utilisation.

# **INTRODUCTION**

Les troubles envahissants du développement (TED) sont devenus, depuis quelques années, le centre d'intérêt de nombreux chercheurs et intervenants. Une augmentation marquée des cas de TED est l'une des explications de cette popularité. En 2003, le *Manuel diagnostic des troubles de santé mentale, version quatre - Textes Révisés* (DMS-IV-TR), rapporte que la prévalence des TED, tout syndrome confondu, est de 5 cas sur 10 000. Cependant, depuis cette date, plusieurs chercheurs rapportent des données différentes. Ainsi, Fombonne (2005), à la suite de l'analyse de plusieurs études épidémiologiques, montre que la prévalence des TED est de 1 cas pour 165 (60 cas pour 10 000). Il ne s'agit pas ici d'aborder la question des origines et des causes de cette augmentation (voir Fombonne, 2005), mais de noter les incidences éventuelles d'une telle augmentation. Évidemment, cette hausse significative incite les intervenants et les chercheurs à identifier les meilleures pratiques d'intervention en

regard de cette clientèle. Indépendamment de la nature de ces pratiques, il est impératif qu'elles reposent sur des valeurs préconisées par le milieu éducatif, que leur utilisation soit conviviale et que les résultats qui en découlent soient observables et probants. Ces trois aspects sont primordiaux dans l'appropriation d'une stratégie par les intervenants d'un milieu (Cooper, Heron et Heward, 2007; Elliot, 1988; Kazdin, 1977).

L'approche de l'analyse appliquée du comportement (AAC, angl. *ABA*) a démontré à maintes reprises son efficacité dans la réadaptation des personnes ayant un TED (Eiseketh, Smith, Jahr et Eldevik, 2002; Eiseketh et al, 2007; Lovaas, 1981; 2002; McEachin, Smith et Lovaas, 1993;). Cette approche s'intéresse au comportement humain en interaction avec son environnement. S'appuyant sur les principes du conditionnement opérant, elle tente de démontrer la relation qui existe entre un ou plusieurs comportements cibles et les contingences de l'environnement en vigueur (Cooper et al., 2007). En plus d'utiliser des techniques telles que l'attention sélective, l'ignorance intentionnelle, la guidance, l'imitation, l'enchaînement et l'estompage, l'AAC

Université du Québec à Montréal, Département de psychologie, adresse électronique : katschuess@yahoo.com

préconise l'utilisation de l'observation directe ainsi que l'analyse graphique des données obtenues. Plusieurs programmes se basant sur l'AAC sont disponibles pour la clientèle TED. Le plus populaire est sans doute l'intervention comportementale intensive (ICI) (Leaf et McEachin, 1999; Lovass, 1981; Maurice 2000). En plus d'utiliser des stratégies issues de l'AAC, l'ICI implique les notions d'intensité (le programme est de 40 heures par semaine) et de précocité (le programme débute le plus tôt possible, généralement lorsque l'enfant a deux ans) (Lovaas, 1981; 2002). La prise de mesures et l'analyse graphique des données relatives du progrès de l'enfant font partie intégrante du programme.

Dans la plupart des études en AAC, les données d'observation sont présentées sur des graphiques arithmétiques. Or des études ont démontré que l'utilisation d'un graphique arithmétique pour évaluer l'évolution d'un comportement est

inadéquate puisqu'il biaise les résultats (Baileys, 1984; Giroux et Forget, 1996). En effet, puisqu'un apprentissage se mesure d'abord par le rapport entre deux ou plusieurs performances et que la pente d'une suite de fréquences est le meilleur indice de son évolution (Forget, 2007), le changement induit par un enseignement se doit donc d'être relatif et proportionnel, plutôt qu'absolu (West et Young, 1992). Pour contrer les biais engendrés par les graphiques arithmétiques, Lindsley, dans les années 60, développe une procédure d'inscription graphique, la didactique de précision ou enseignement de précision (angl. *precision teaching).* Cette procédure est constituée d'un graphique semi-logarithmique appelé graphique standard (angl. *Standard Behavior Chart* (*SBC*) ou encore *Standard Celeration Chart* (*SCC*)) qui tient compte de l'évolution de tout comportement humain (voir Figure 1 pour l'adaptation francophone du graphique standard).

#### **Figure 1**

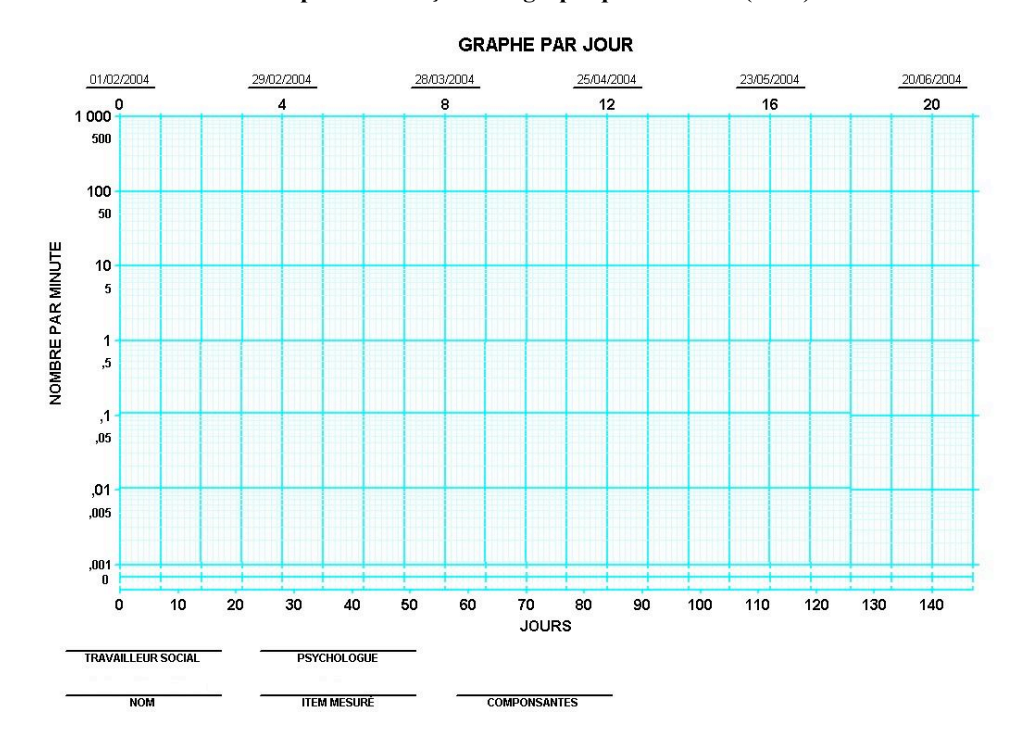

#### **Adaptation française du graphique standard (SCC)**

**Volume 19, 2008 57**

La didactique de précision est une méthode d'évaluation continue, directe et moléculaire des apprentissages d'un individu. Elle s'insère à l'intérieur de l'AAC et applique ses principes. Son objectif premier consiste en la visualisation graphique de l'évolution d'un comportement cible et tout en servant d'outil d'évaluation pour les prises de décision futures (Lindsley, 1971). Ses qualités physiques permettent une analyse plus réaliste des apprentissages d'une personne. Les données de tout comportement qu'il soit social, personnel ou scolaire peuvent y être rapportées. Il permet d'y inscrire les observations d'un comportement, qu'il survienne 1 fois par jour ou 1000 fois par minute.

Le graphique standard est constitué d'une échelle semi-logarithmique. L'axe horizontal (l'ordonnée) représente le passage du temps réel, chaque ligne représente une journée spécifique de la semaine et ainsi la distance entre chaque ligne représente 24 heures. L'axe vertical (l'abscisse) représente le nombre de comportements émis par minute. Sur cet axe, la distance entre chaque point diffère selon la proportion du comportement émis par minute. Par exemple, la distance entre 10 et 20 comportements par minutes est équivalente à 50 et 100 comportements par minute, puisque le rapport entre ces deux écarts représente le double de comportement. Le graphique semi-logarithmique expose donc les données sous forme de proportion.

Bien que la didactique de précision ait démontré une efficacité certaine dans le cas de programmes de réadaptation des enfants ayant un TED (Matabello, 1999; Kerr, 2002; Kubina, 2002), il n'en demeure pas moins qu'elle comporte des lacunes quant à son utilisation et à son maintien. Le mode d'inscription manuelle est exigeant (Giroux et Lévesque, 2000), elle comporte un langage statistique parfois difficile d'accès (Giroux et Lévesque, 2000), une longue formation théorique et pratique est nécessaire à la bonne utilisation de l'outil (Demarco, 2004). De plus, le temps consacré à la collecte et à l'interprétation des données est considérable (Giroux et Lévesque, 2000). Enfin, le graphique standard et les composantes sont visuellement laborieux et fastidieux à utiliser (Giroux et Lévesque, 2000; Fabrizio, 2004, Forget 2007). Pour toutes ces raisons, l'outil n'est utilisé que dans quelques rares milieux. Le plus souvent, il est rejeté ou abandonné (Giroux et Lévesque, 2000).

Avec le regain de popularité de la technique dans les années 80 (Giroux et Lévesque, 2000), certains utilisateurs ont tenté de modifier quelques aspects de la procédure afin de faciliter son implantation. Certains se sont penchés sur la possibilité de modifier le graphique en changeant la taille du graphique afin de le rendre plus accessible visuellement (Beck, Conrad et Gayler, 1994; Giroux, 1976; Giroux, 2005; Giroux et Crow, 2000). D'autres ont tenté de changer la procédure d'inscription manuelle pour l'informatiser (Giroux, 1984; JRC, 2007).

Une des plus grandes critiques de la didactique de précision est son manque de convivialité quant à sa manipulation (Giroux, 1984, Giroux et Lévesque, 2000, Demarco, 2004, Fabrizio, 2004; Forget, 2007). Rappelons que la convivialité est définie comme la facilité d'emploi d'un logiciel, d'un matériel, et le terme convivial se rapporte à une procédure « dont l'utilisation est aisée, à la portée de l'utilisateur » (Antidote, 2003). Pour sa part, Le Nouveau Petit Robert (1994) ajoute à cette notion l'aspect de l'accessibilité à un système informatique.

En dépit de l'intérêt de la didactique de précision, sa convivialité n'a pas encore fait l'objet d'une étude empirique. Cet aspect demeure pourtant un facteur important dans l'implantation d'un programme. Certains programmes y accordent une importance particulière. Ainsi, le programme TEACCH utilisé auprès des personnes ayant un TED met un fort accent sur son appropriation par les intervenants (éducateurs ou parents) de façon à ce qu'il soit le plus convivial possible, favorisant ainsi son succès. L'importance accordée au concept de convivialité lui a sans doute permis d'être un des programmes les plus utilisés auprès de TED aussi bien en Amérique du Nord qu'en Europe (Pallascio, 2003).

Ainsi, depuis les années 80, la didactique de précision a connu un regain d'intérêt dans divers milieux (Giroux et Lévesque, 2002), spécialement dans le domaine des TED (Merbitz, Veitez, Merbitz et Binder, 2004). Pourtant, lors du  $1<sup>er</sup>$  congrès International de l'Association of Behavior Analysis *(ABA)* portant sur l'autisme et les TED (ABA, 2007), aucune affiche ou conférence n'a abordé ou utilisé la didactique de précision comme outils d'évaluation des apprentissages. Comment est-il possible d'expliquer qu'une technique qui a

démontré à maintes reprises son efficacité auprès de la clientèle TED, qui s'inscrit à l'intérieur des principes de AAC et qui s'adapte à tout programme éducatif ou réadaptatif, ne soit pas davantage utilisée au sein même de l'approche qui l'a créée? Il est possible de penser que les lacunes intrinsèques à la didactique de précision en sont sans doute la cause première (Giroux et Lévesque, 2002; Demarco, 2004; Fabrizio, 2004).

L'objectif de la présente étude est d'abord de faire la description d'une version informatisée de la procédure d'inscription graphique de la didactique de précision et ensuite d'en évaluer la convivialité, à l'aide d'un questionnaire destiné aux intervenantes d'une classe spéciale pour des élèves de quatre à six ans ayant un TED.

# **MÉTHODE**

# **Participants**

La présente étude se déroule dans une école primaire québécoise spécialisée pour élèves présentant un TED. La classe, où a lieu le projet, est désignée par la direction de l'établissement. Six intervenantes associées à cette classe participent au projet. Toutes ont, soit une formation en éducation ou en éducation spécialisée, soit une expérience dans le domaine des TED d'au moins un an et elles sont responsables d'un élève. Seules les intervenantes qui ont signé un formulaire de consentement font partie de cette étude.

#### **Contexte pédagogique**

Le contexte, dans lequel la mesure de convivialité de la didactique de précision est prise, en est un où les intervenantes font déjà partie d'une étude préliminaire à celle-ci (Schuessler et Forget, soumis) dont la procédure consiste à observer la performance de leur élève pour deux comportements, soit un comportement inadéquat et l'attention à la tâche. Un ratio élève/intervenant de 1 pour 1 est présent, sauf pour les apprentissages de socialisation (un intervenant pour deux élèves). En tout, huit élèves sont sous la supervision de six intervenantes.

#### **Instrument de mesure**

#### **Mesure de la convivialité**

Dans cette étude, la convivialité d'une version informatisée de la didactique de précision est mesurée. La convivialité est ici définie comme le niveau d'appréciation des utilisateurs sur divers aspects de l'outil tel que le niveau de difficulté, le temps accordé à son utilisation, l'utilité, la facilité à prendre des décisions d'après les données illustrées par les graphiques, le sentiment de compétence ressenti, l'impression générale et le désir de revivre l'expérience de la didactique de précision.

La convivialité est évaluée par un questionnaire élaboré par la principale chercheuse de cette étude. Une validation du questionnaire par des pairs est faite : deux éducatrices et une enseignante du milieu, huit étudiants inscrits au doctorat en psychologie ainsi que deux professeurs universitaires experts dans le domaine de l'éducation l'ont analysé et commenté. L'évaluation du questionnaire par ce groupe d'experts permet une validation de la pertinence des questions. Le questionnaire (Tableau 1) permet d'identifier le niveau de convivialité. Un total de sept questions est posé portant sur les divers aspects de l'utilisation du programme informatisé. Certaines questions contiennent des sous-items. Les intervenantes répondent aux questions par l'intermédiaire d'une échelle de 1 à 4 en terme d'appréciation (1 étant négatif et 4 étant positif). Les résultats sont obtenus à partir d'un score cumulé créé par l'addition des scores des sept questions permettant d'obtenir un indice de convivialité de l'outil. L'indice varie entre 14 « peu convivial » et 52 « très convivial ».

Le questionnaire est répondu de façon individuelle et prend 10 minutes pour être complété. Pour ne pas biaiser les résultats et pour diminuer les effets potentiels de désirabilité sociale, aucune identification sur le participant n'est ajoutée. Un code par questionnaire est attribué une fois les six questionnaires remis.

# **Tableau 1**

# **Description du questionnaire et analyses statistiques de chaque question**

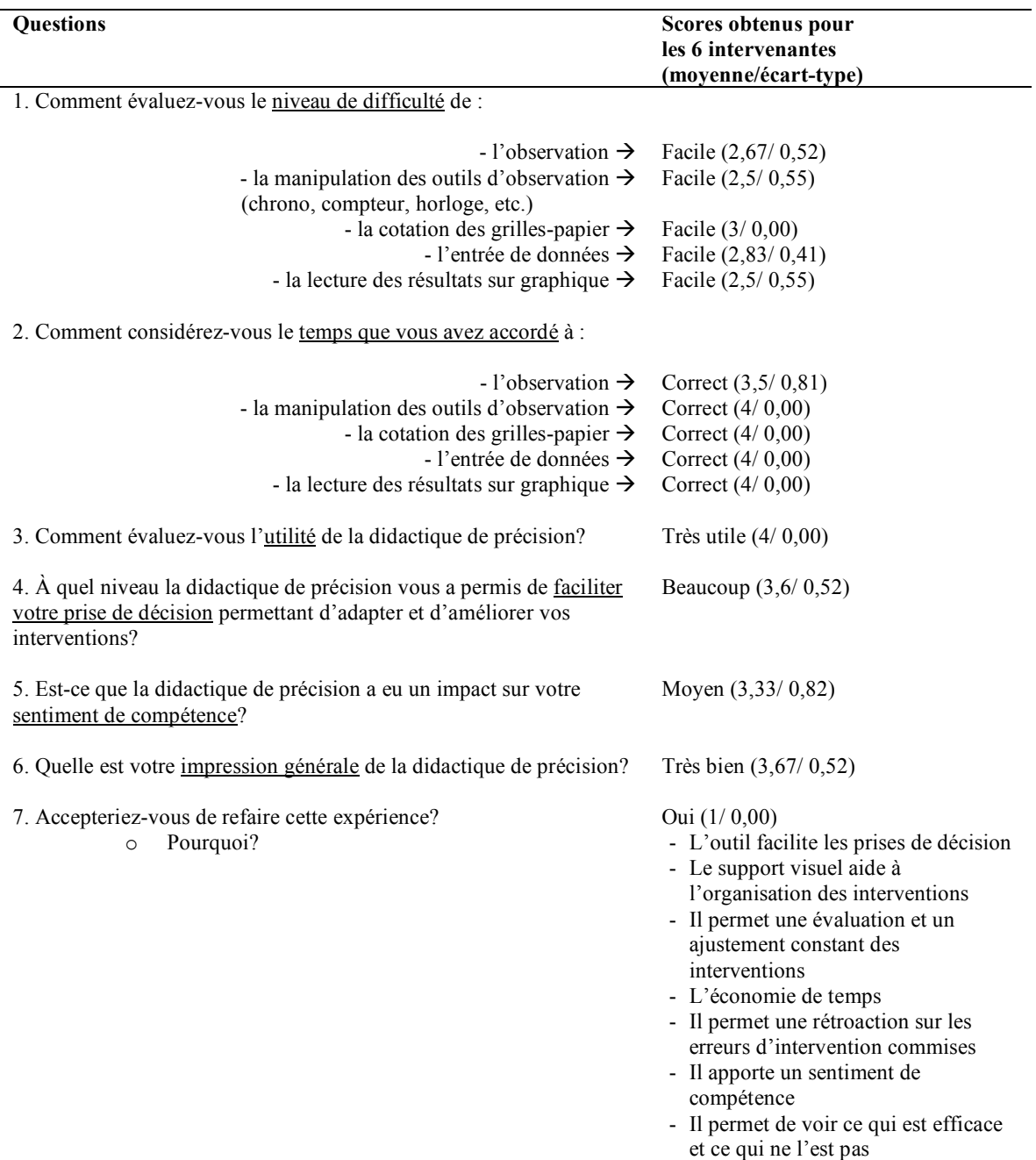

# **Procédure**

La première étape de la procédure consiste en la formation des participants à la didactique de précision. Toutes reçoivent une formation de trois heures sur l'utilisation de la version informatisée. La formation consiste à leur enseigner l'entrée de données dans le programme informatisé ainsi que le tracé, l'analyse et l'interprétation des données. À la deuxième étape, les intervenantes doivent introduire dans le programme informatisé les données des observations d'un comportement cible et visualiser l'évolution des performances de leur élève, et ce, au moins une fois par semaine.

Le programme permet d'obtenir plusieurs informations statistiques du comportement tel que la moyenne, la médiane, la célération (définie comme le taux de progrès hebdomadaire), le taux d'amélioration globale (calculée en combinant le pourcentage de célération des comportements corrects à celui des comportements incorrects) ou l'exactitude de la performance (calculée en divisant la fréquence moyenne des corrects par celle des corrects additionnée de la fréquence moyenne des

incorrects, multipliée par 100). Ces informations permettent une analyse de l'évolution des apprentissages de l'élève. Le programme utilisé dans ce projet est une version francophone du logiciel original, élaborée par Péladeau (2003), et fournie à la principale chercheuse de cette étude par le *Judge Rotenberg Center* (JRC) de Boston.

#### **Description du programme**

Une description concrète du programme de la didactique de précision (Figures 2 à 8) permet une meilleure compréhension des étapes que doivent accomplir les intervenantes pour l'entrée et l'analyse des données d'observation.

#### L'entrée du programme

Les intervenantes doivent d'abord entrer leur nom d'usager ainsi que leur mot de passe préalablement fourni (Figure 2). Cette manœuvre leur permet d'accéder aux dossiers associés à leur élève. Cette démarche est essentielle afin de préserver la confidentialité des dossiers, puisque l'intervenante n'a accès qu'aux données de son élève.

#### **Figure 2**

# **Entrée dans le programme**

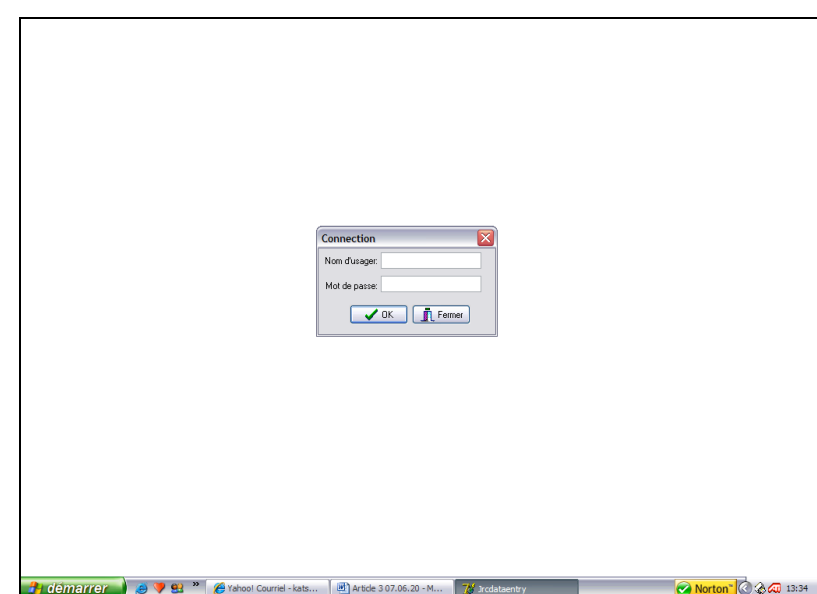

**Volume 19, 2008 61**

# Le gestionnaire de tâches

L'intervenante doit sélectionner la tâche désirée (Figure 3). Elle a le choix entre faire une entrée de données ou visionner un graphique.

Une section « Administration » est disponible. La tâche d'administrateur est généralement réservée à un seul membre de l'équipe de travail de façon à mieux gérer le programme. Cette option permet de configurer toutes les caractéristiques des élèves, des intervenants, des comportements, des interventions, de gérer les dossiers de chacun, de distribuer des codes d'accès et de faire des modifications en cours de route. Dans le cadre de cette étude, cette tâche est assurée par la chercheuse principale.

# **Figure 3**

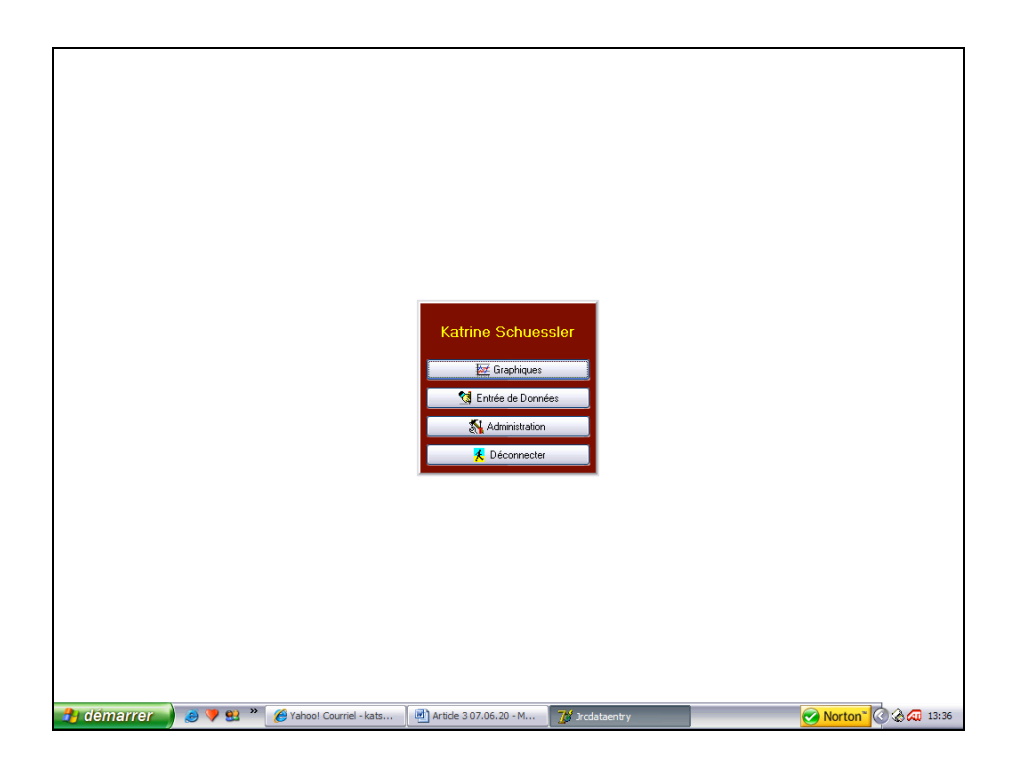

# **Gestionnaire des tâches**

## L'entrée des données d'observation

Cette étape est celle où l'intervenant entre ses données d'intervention en sélectionnant le jour d'observation sur un calendrier ainsi que le comportement désiré (Figure 4). Toutes les spécifications du comportement, préalablement programmées par l'administrateur, se configurent automatiquement dès que l'intervenante sélectionne le comportement désiré. Les manœuvres de l'intervenante se limitent donc à la sélection du comportement, au choix de la date et à l'entrée des données.

# **Entrée des données d'observation**

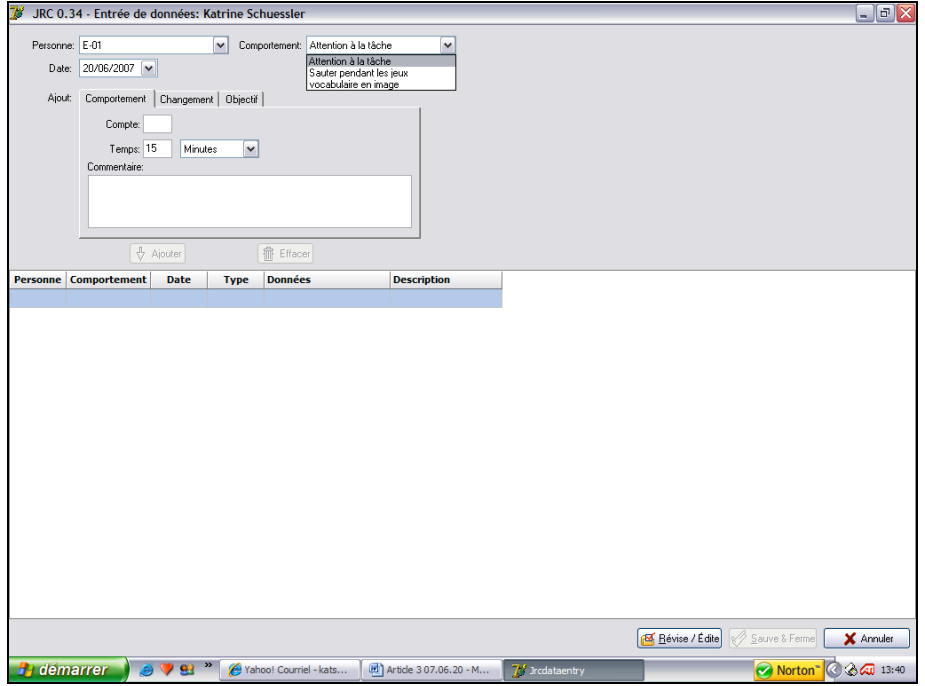

## Les changements des interventions

À cette étape (Figure 5), l'intervenante a la possibilité de changer le type d'intervention en sélectionnant le signet « Changement » et en choisissant l'intervention dans un menu déroulant. Le contenu de ce menu varie selon les interventions préconisées par le milieu. Par exemple, l'intervenante peut choisir d'ajouter des stimuli de renforcement alimentaire ou social, changer l'environnement, faire du modelage, du façonnement, de la guidance physique ou encore donner de l'attention sélective. Une case « Commentaires » est disponible permettant à l'intervenante de définir davantage les composantes de son intervention (p. ex., le type de renforçateur accordé à l'élève). Aucune autre manœuvre n'est nécessaire pour faire l'entrée des données d'observation.

## **Changement des interventions**

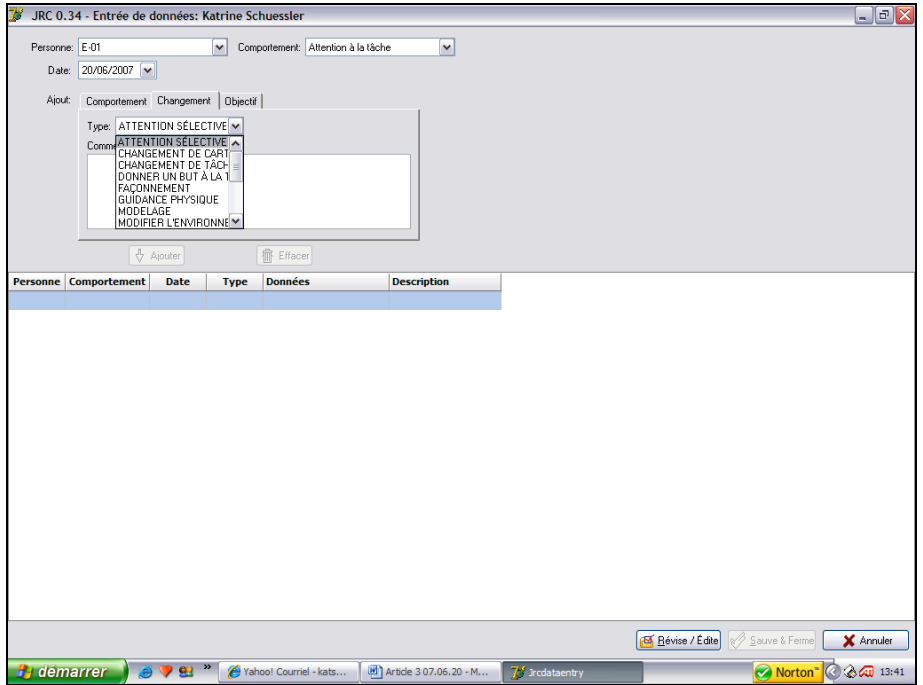

# Le graphique

Une fois l'entrée de données terminée et enregistrée, l'intervenante a la possibilité de visualiser le graphique relié au comportement. Le programme génère lui-même le graphique lors de l'entrée de données (Figure 6), l'intervenante n'a donc pas à inscrire ses résultats manuellement. À cette étape, le graphique contient tous les points représentant les données d'observation, le nom de l'enfant, le com-

portement cible, le nom de l'intervenante et l'objectif d'apprentissage en cours. Pour obtenir plus d'informations, l'intervenante doit pratiquer une manœuvre pour le tracé de la pente de célération, qui exprime l'évolution réelle du comportement cible.

L'intervenante a toujours la possibilité de visualiser directement un graphique dont les données ont préalablement été entrées

## **Graphique**

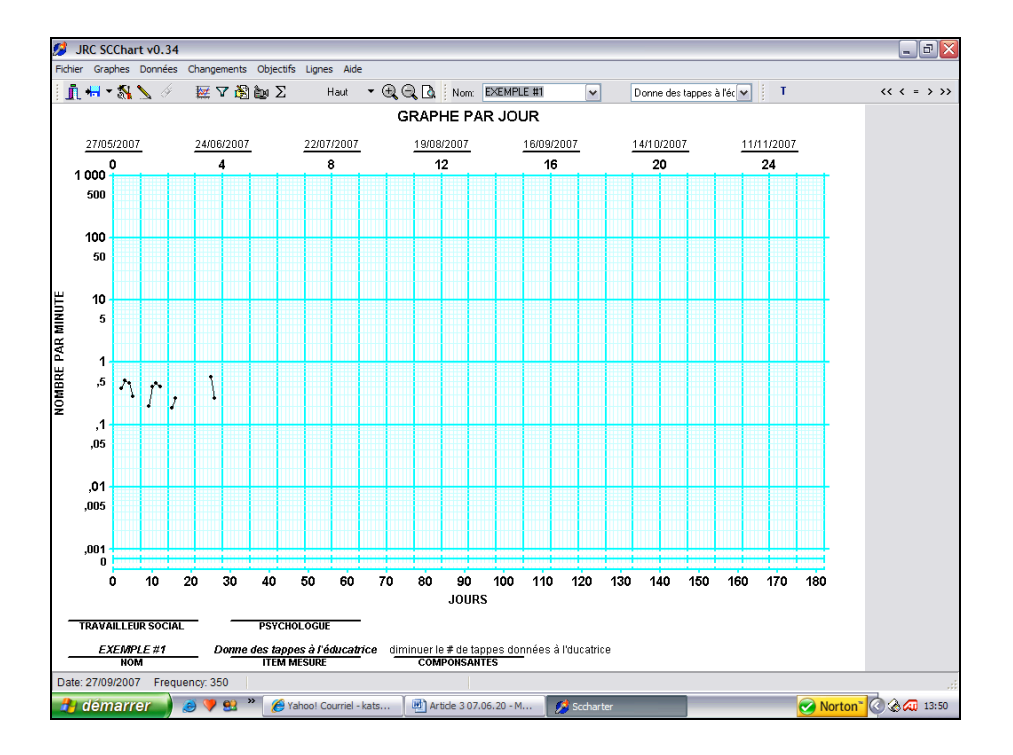

## Le tracé de la pente et autres statistiques

Pour tracer la pente de célération (principal paramètre de mesure, en didactique de précision, permettant de visualiser les progrès de l'élève), l'intervenante doit encadrer, à l'aide de son pointeur de la souris, le nuage de points désiré (Figure 7).

Cette manipulation permet de déterminer les points qui permettront de calculer et de tracer la pente. Une fois les points encadrés, une fenêtre apparaît contenant certaines informations telles que l'intervalle des dates d'observation, le nombre de points, la moyenne, le cœfficient de célération concernant le nuage de points sélectionné.

# **Tracé de la pente et autres statistiques**

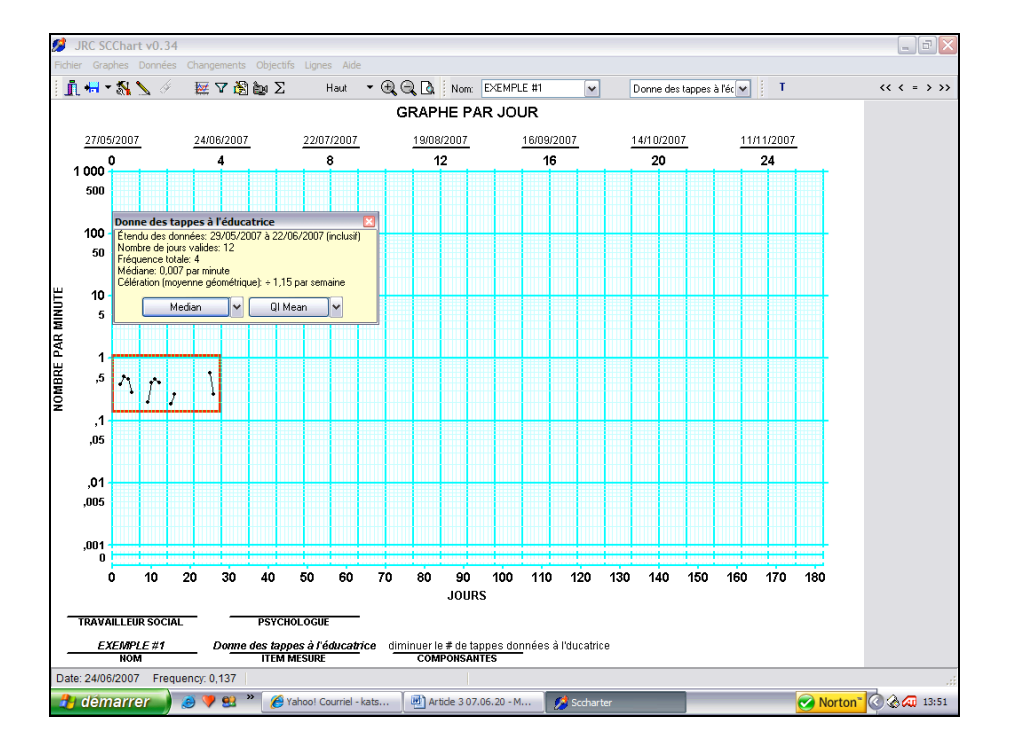

## La pente de célération

Une fois le nuage de points sélectionné, la pente de célération de l'apprentissage en cours se trace automatiquement et le coefficient de célération apparaît (Figure 8). L'intervenante a donc l'information nécessaire à l'analyse du graphique.

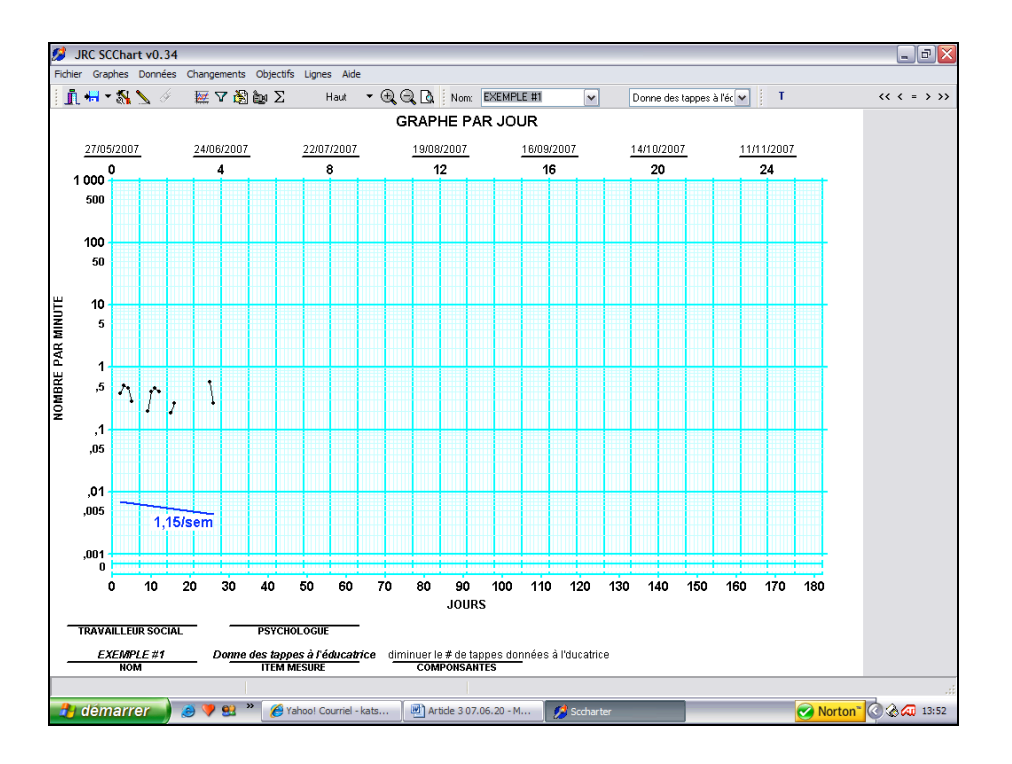

#### **Graphique avec la pente de célération**

Ces sept étapes se font en quelques minutes. L'intervenante n'a pas besoin de plus de manipulation pour obtenir l'information nécessaire à une analyse graphique et à une prise de décision future sur ses propres interventions.

### **RÉSULTATS**

Un cumul des scores de chaque question est fait pour l'obtention de l'indice de convivialité. Les indices globaux obtenus par les intervenantes varient de 47 à 51 (1 étant peu conviviale et 52 étant très conviviale). L'analyse des indices de convivialité pour l'ensemble des intervenantes indique que la version informatisée de la didactique de précision est conviviale. Une homogénéité existe entre les résultats des six intervenantes, et ce, pour l'ensemble des questions. Les moyennes des scores de chaque

**Volume 19, 2008 67**

question se situent entre 2,20 et 4, avec des écartstypes variant de 0 à 0,84.

Rappelons que le questionnaire comporte plusieurs items portant chacune sur un aspect de la convivialité. Le Tableau 1 située plus haut représente une analyse détaillée de chaque question.

L'analyse descriptive des résultats indique que l'utilisation informatisée de la didactique de précision est appréciée par les intervenantes. Dans une question ouverte (question no 7), elles indiquent que l'outil est facile à utiliser, que le temps accordé à son utilisation est adéquat, qu'il est très utile, qu'il facilite la prise de décision permettant d'adapter et d'améliorer leurs interventions en cours et qu'il améliore leur sentiment de compétence. De façon générale, les intervenantes ont une impression positive de la didactique de précision version informatisée.

# **DISCUSSION**

Le but de cette étude est d'évaluer la convivialité d'une version informatisée de la procédure d'inscription de la didactique de précision auprès d'intervenantes travaillant avec des élèves ayant un TED. Les résultats indiquent que les six intervenantes ont apprécié cette version informatisée. Sa facilité et sa rapidité d'utilisation, son utilité, le sentiment de compétence ou encore l'aide aux prises de décision qu'elle induit sont les principaux facteurs d'appréciation. Ces résultats démontrent qu'il n'est pas possible de généraliser, comme certains auteurs le font, les commentaires négatifs à propos de l'inscription graphique traditionnelle à la version informatisée.

Cette étude constitue une première tentative d'évaluation de la convivialité d'une version informatisée de la didactique de précision, démarche qui n'a jamais été faite auparavant. Sachant qu'il est primordial qu'une pratique soit conviviale pour que son implantation soit acceptée au sein d'un milieu (Cooper et al*.,* 2007*)* les utilisateurs de la didactique de précision n'ont pas d'autres solutions que d'améliorer la convivialité de ses éléments constitutifs.

Plusieurs aspects peuvent expliquer l'optimisme qu'a engendré la version informatisée de la didactique de précision. D'abord, la formation qu'elle nécessite est moins considérable que celle de la version manuelle. Trois heures de formation furent suffisantes pour que les intervenantes utilisent adéquatement le programme informatisé. Les intervenantes parviennent en peu de temps à entrer leurs données sur le graphique, elles n'ont pas à accomplir l'ensemble des calculs statistiques (pente de célération, moyenne, amélioration) qui s'y rattachent et parviennent facilement à tracer la pente de célération. Cela permet de croire que la version informatisée engendre une perte de temps moins grande consacrée à la formation et à l'utilisation, et que les coûts qui s'y rattachent sont moins considérables.

En dépit de cette modernisation, certaines limites de l'étude sont identifiées. Premièrement, le nombre restreint de participantes limite la généralisation de l'étude. De plus, les intervenantes n'ont pas été choisies par échantillonnage aléatoire, mais plutôt par échantillonnage de commodité. Deuxièmement, aucun groupe de contrôle ayant utilisé une version manuelle n'a été construit dans le but de comparer leurs résultats à ceux du groupe de cette étude. Troisièmement, bien que la formation de la didactique de précision en version informatisée soit moins considérable que la version manuelle, il n'en demeure pas moins qu'une formation de plus de trois heures sur l'utilisation de l'outil permettrait aux intervenants de tirer davantage de son utilité. Une augmentation des heures de formation serait donc envisageable.

En conclusion, il ressort de cette étude qu'une version informatisée de la didactique de précision permet de contrecarrer les lacunes rapportées par les utilisateurs de la méthode traditionnelle. Bien que le petit échantillon de l'étude ne constitue pas nécessairement un modèle représentatif de la population, il n'en demeure pas moins que des aspects positifs sont ressortis laissant croire que la didactique de précision sous forme informatisée peut représenter une option intéressante devant le manque de convivialité qu'induit la version manuelle. Il serait intéressant dans une étude ultérieure d'évaluer le niveau de convivialité de cette version informatisée sur un plus grand échantillon d'intervenants travaillant auprès d'élèves ayant un TED, et aussi auprès d'une clientèle plus diversifiée d'élèves en difficulté ou handicapés. De plus, l'exposition des intervenantes aux deux méthodes d'inscription (manuelle et informatisée) permettant une comparaison plus juste de la procédure graphique de la didactique de précision pourrait être faite. Enfin, puisque les intervenantes ont perçu que l'outil augmentait leur sentiment de compétence, cette perception pourrait être mesurée à l'aide d'outils psychométriques pouvant valider l'augmentation du sentiment de compétence chez les utilisateurs de la version informatisée de la didactique de précision.

# **DESCRIPTION OF A COMPUTERIZED VERSION OF THE PRECISION TEACHING AND THE EVALUATION OF ITS USER-FRIENDLINESS**

The increase in the prevalence of the autism spectrum disorder (ASD) requires convincing educational methods. However, few practices integrate adequate means of evaluation of the trainings. On the other hand, the precision teaching (PT) proposes a technique more representative of the evolution of a training. The PT presents certain gaps which discourage certain users. Attempts at improvement to facilitate its use failed. Thus, this practice has not changed for the last forty years. The goal of the study is to describe the tool of the PT in computerized version and to evaluate its user-friendliness: a questionnaire of appreciation is managed with six teachers of pupils with ASD. The results indicate that such version is a convivial and easy tool for use.

# **BIBLIOGRAPHIE**

- ANTIDOTE (2003). *Convivialité.* Dictionnaire du programme de correction Antidote Prime. Montréal : Druide Informatique.
- AMERICAN PSYCHIATRIC ASSOCIATION-DSM-IV-TR. (2003). *Manuel diagnostique et statistique des troubles mentaux,* 4e édition, Texte Révisé. (Washington DC, 2000). Masson.
- ASSOCIATION FOR BEHAVIOR ANALYSIS INTERNATIONAL (ABA) (février 2007). *Progress and Challenges in the Behavioral Treatment of Autism ABA Convention.* Congrès bi-annuel de l*'Association for Behavior Analysis International.* Boston.
- BAILEY, D. B. (1984). Effects Of Lines of Progresse and Semilogarthmic Charts on Ratings of Charted Data. *Journal of Applied Behavior Analysis*, 17, 359-365.
- BECK, R., CONRAD, D., GAYLER, P. (1994). *Precision Teaching (curriculum, material, software,chart paper).* Longmont, CO : Sopris West.
- COOPER, J. O., HERON, T. E., HEWARD W. L. (2007). *Applied Behavior Analysis.* Columbus, OH: Prentice-Hall.
- DEMARCO, J. (2004). *Varieties of ABA Programming for Children with Autism.* Conférence offerte par le Centre de

Réadaptation de l'Ouest de Montréal (CROM). Montréal.

- ELLIOTT, S. N. (1988). Acceptability of Behavioral Treatment in Education settings. In Witt, J. C., Elliott, S. N. and Gresham, F. M. (Eds.), *Handbook of Behavior Therapy in Education.* (pp. 121-150). New York : Plenum Press.
- EISEKETH,S., SMITH, T., JAHR, E., ELDEVIK, S. (2002). Intensive Behavioral Treatment at School for 4- to 7-year-old children with autism : A 1-year Comparison Controlled Study. *Behavioral Modification*, 26, 49-68.
- EISEKETH,S., SMITH, T., JAHR, E., ELDEVIK, S. (2007). Outcome for Children With Autism Who Began Intensive Behavioral Treatment Between Ages 4 and 7 : A Comparison Controlled Study. *Behavioral Modification,* 31, 264-278.
- FABRIZIO, M. (2004). *The Application of Precision Teaching with Children with Autism : Perceived Problems and Possible solutions.* Présentation lors du Congrès annuel de *l'Applied Behavior Association.* Boston.
- FOMBONNE, E. (2005). The Chalenging Epidemiology of Autism*. Journal of Applied Research in Intellectual Disabilities*, 18, 281- 294.
- FORGET, J. (2007). Analyse appliquée du comportement. Dans Forget, J. (Editeur).

**Volume 19, 2008 69**

*Dictionnaire des sciences du comportement.* Montréal: Laboratoire des sciences appliquées du comportement, Université du Québec à Montréal.

- GIROUX, N. (1976). *L'enseignement » de précision en 20 leçons.* Montréal : auteur.
- GIROUX, N. (1984). *Introduction à "l'enseignement" de précision assisté du Macintosh.* Sainte Julie-de-Verchères Conseillers en enseignement de précision.
- GIROUX, N., FORGET, J. (1996). L'enseignement de précision : l'essor initial et les problèmes de maintien de la pratique. *Science et Comportement,* 24*,* 95-110.
- GIROUX N., LÉVESQUE, S. (2001). Introduction à la didactique de précision. Dans Giroux, N. et Forget, J. (Éditeurs). Pour un départ assuré en lecture, écriture, mathématiques et autres apprentissages personnels ou sociaux. Guide pédagogique destiné aux enseignants en difficulté.  $2^e$  édition revue et augmentée. (p. 156-185). Montréal: Laboratoire des sciences appliquées du comportement, Université du Québec à Montréal & Conseillers en enseignement de précision.
- GIROUX, N., CROW, N. (2000). *Graphique standard modifié de l'enseignement de précision*. Document non publié. UQAM, Montréal.
- GIROUX, N. (2005). *Graphique standard modifié de l'enseignement de précision : version B-C-D*. Document non publié, UQAM, Montréal.
- JUDGE ROTENGERG CENTER (2008). Massachusetts. http://www.judgerc.org/
- KAZDIN, A. E. (1977). Assessing the Clinical or Applied Significance of Behavior Change Trough Social Validation. *Behavior Modification*, 1, 427-452.
- KERR, K. P., CAMPBELL, A., MCGRORY, S. (2002). The Saplings Model of Education: Case studies in Autism. *Journal of Precision Teaching and Celeration,* 18, 49-60*.*
- KUBINA, R. M. JR., MORISSON, R., LEE, D. L. (2002). Benefit of Adding Precision Teaching to Behavioral Interventions for Students with Autism. *Behavioral Interventions,* 17, 233- 246.
- LEAF, R., MCEACHIN, J. (1999). *A Work in Progress.* New York : DRL Books, LLC.
- LE NOUVEAU PETIT ROBERT (1994). Paris : Dictionnaire Le Robert.
- LINDSLEY, O.R. (1971). Precision teaching in perspective: An interview with Ogden R. Lindsley. (A.D. Duncan, interviewer). *Teaching Exceptional Children,* 3*,* 114-119*.*
- LOVAAS. O.I. (1981). *Teaching Developmentally Disabled Children : The ME book* . Austin, TX.: Pro-Ed.
- LOVAAS, O.I. (2002). *Teaching individuals with developmental delays: Basic intervention Techniques.* Austin, TX: Pro-Ed.
- MALABELLO, G. (1998). Imagine-The First Six Months. *Journal of Precision Teaching and Celeration, XV,* 43-51.
- MAURICE, C. (2000*). Behavioral Intervention for Children With Autism : A Manual for Parents and Professionals.* 2d edition, Austin, TX: Pro-Ed.
- MCEACHIN J.J., SMITH T., LOVAAS, O. I. (1993). Long-term Outcome for Children With Autism Who Received Early Intensive Behavioral Treatment. *American Journal on Mental Retardation*. 97(4), 359- 372.
- MERBITZ,C, VEITEZ, D., MERBITZ, N., BINDER, C. (2004). Precision Teaching : Applications in Education and Beyond. In Moran, D. J. and Malott, R. W. *Evidence-Based Educational Methods.* San Diego , CA: Elsevier Academic.
- PALLASCIO, M-C. (2003). Le programme TEACCH : Évaluation de son efficacité. Thèse de doctoral non publiée, Université du

Québec à Montréal, Montréal, Québec, Canada.

- PÉLADEAU, N. (2003). Site Internet de Provalis Research:www.provalisresearch.com
- SCHUESSLER, K., FORGET, J. (soumis). Utilisation d'une version informatisée de la didactique de précision auprès d'élèves ayant

un trouble envahissant du développement. *Mesure et évaluation en éducation.*

WEST, R. P., YOUNG, K. R. (1992). Precision teaching. In R. P. West & L. A. Hamerlynck (Eds.), *Designs for excellence in education: The legacy of B. F. Skinner* (pp. 113-146). Longmont, CO: Sopris West.